附件 4

维修和更新、改造工程竣工验收报告

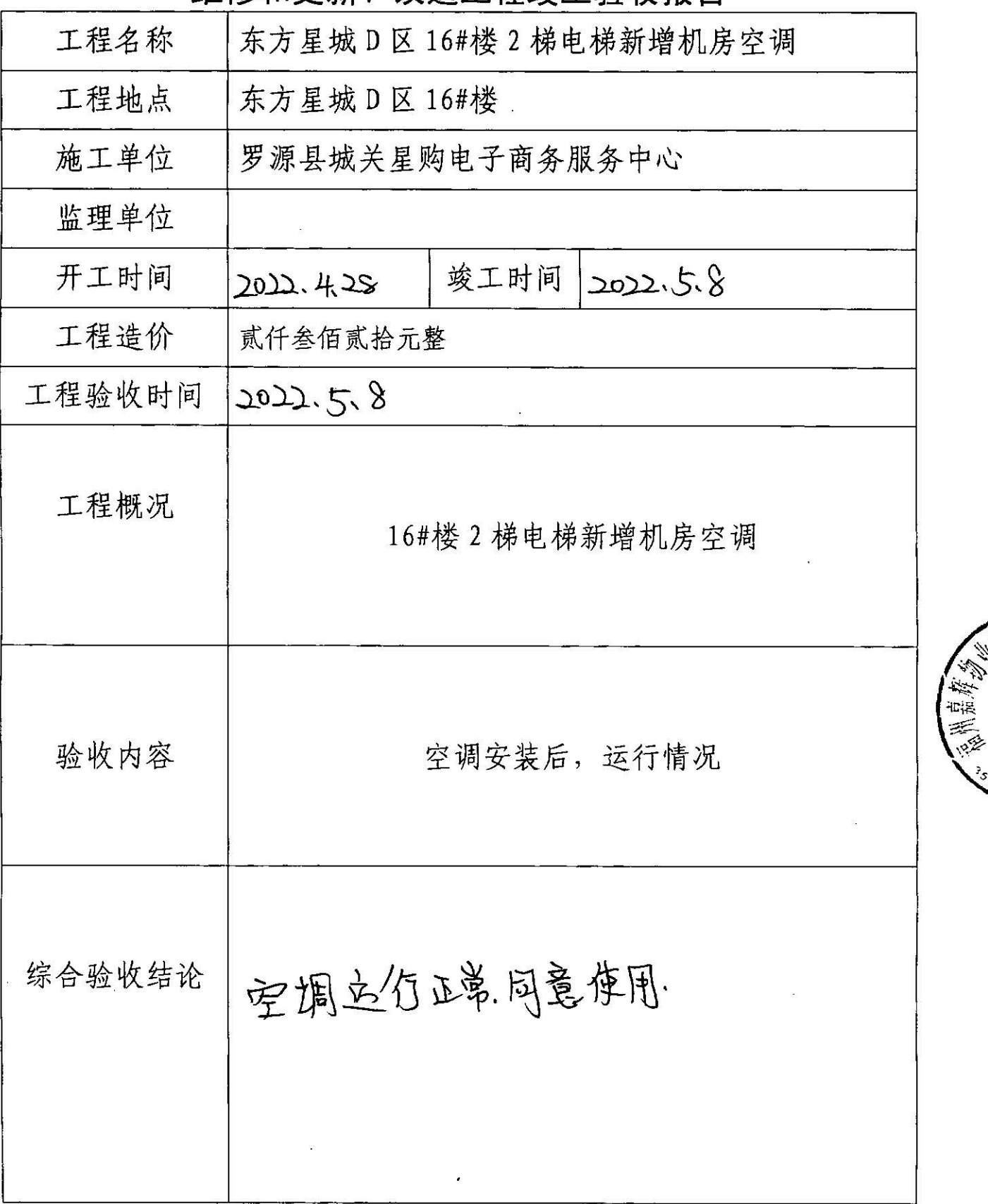

施工单位意见 单位: 罗源县城关星购电子商务服务中心 参加人员: 04860 (签字) 2022年5月8日 监理单位意见 单位: (盖章)  $\Omega$ 参加人员: (签字) 参 年 月 日 加 业主委员会或  $\mathbf I$ 所在社区意见 单位: (盖章) 程 小区夫成立业委会、云西知社区、社区回发不考加学学会。 验 北平上月8日.  $\mathbb{R}$ 单 位 物业服务企业 意见 单位: 福州嘉 罗源分公司 (盖章) (签字) 日々 月2年

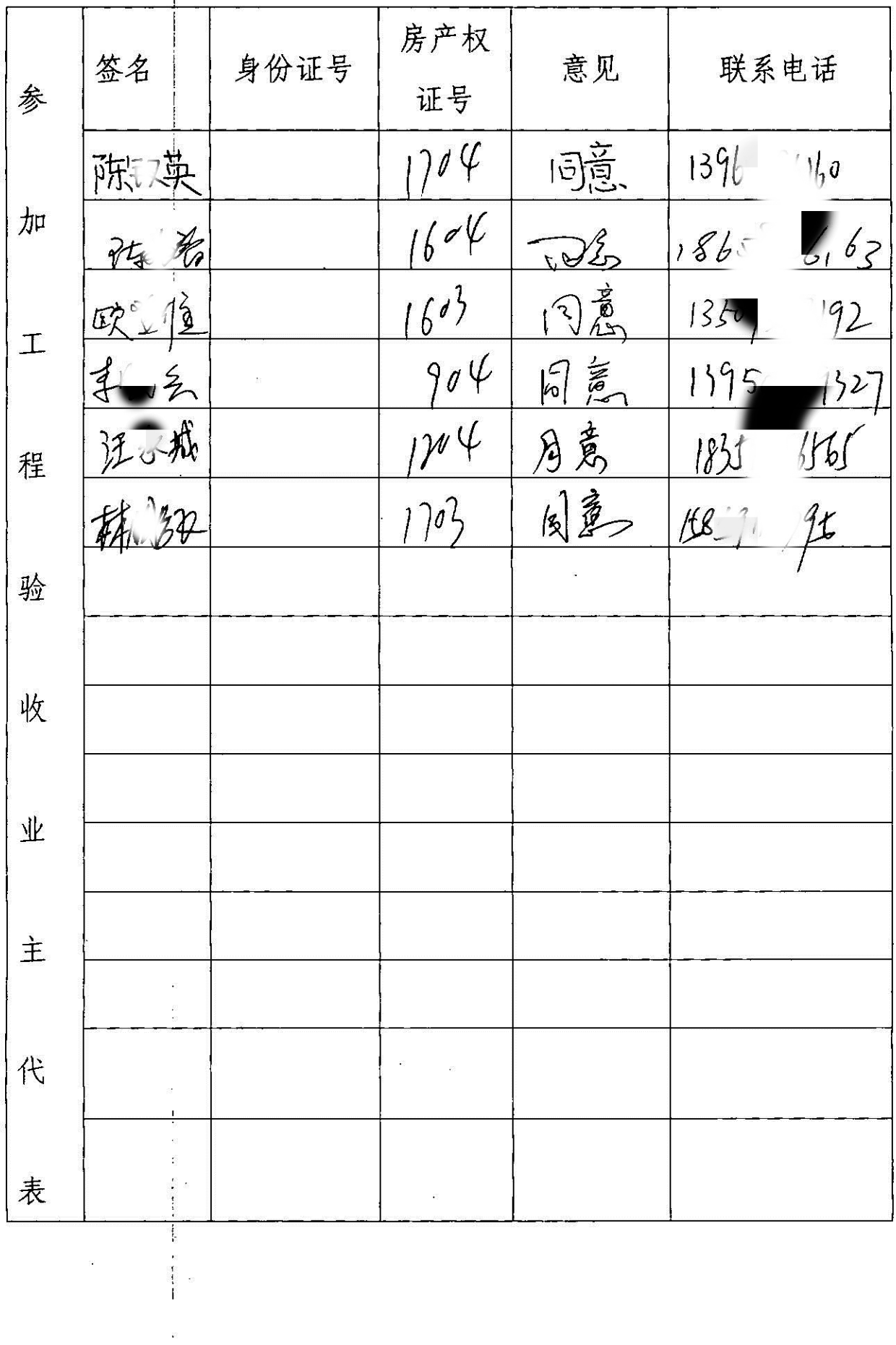

 $\ddot{\phantom{0}}$ 

 $\label{eq:3} \mathcal{V}$ 

医腹膜炎 医单侧骨

 $\frac{5}{5}$ 

Ä

一个人

ÿ